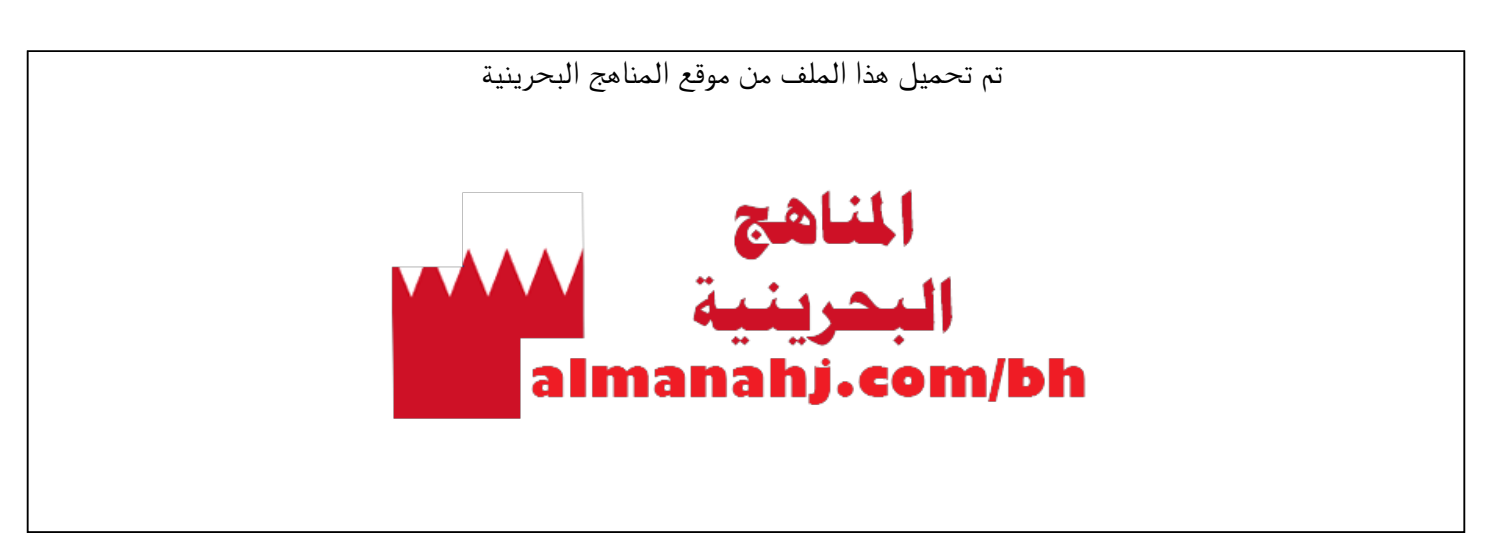

[\\*للحصول على أوراق عمل لجميع الصفوف وجميع المواد اضغط هنا](https://almanahj.com/bh) 

<https://almanahj.com/bh>

[\\* للحصول على أوراق عمل لجميع مواد الصف العاشر اضغط هنا](https://almanahj.com/bh/10) 

<https://almanahj.com/bh/10>

[\\* للحصول على جميع أوراق الصف العاشر في مادة علوم وتقانة ولجميع الفصول, اضغط هنا](https://almanahj.com/bh/10) 

<https://almanahj.com/bh/10>

\* للحصول على أوراق عمل لجميع مواد الصف العاشر في مادة علوم وتقانة الخاصة بـ اضغط هنا ب 10/bh/com.almanahj//:https

[\\* لتحميل كتب جميع المواد في جميع الفصول للـ الصف العاشر اضغط هنا](https://almanahj.com/bh/grade10) 

<https://almanahj.com/bh/grade10>

 [للتحدث إلى بوت على تلغرام: اضغط هنا https//:t.me/almanahjbhbot](https://t.me/omcourse_bot)

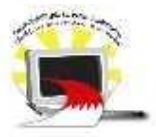

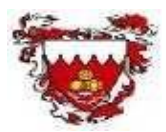

## **ملخص لأھم العلامات في Html**

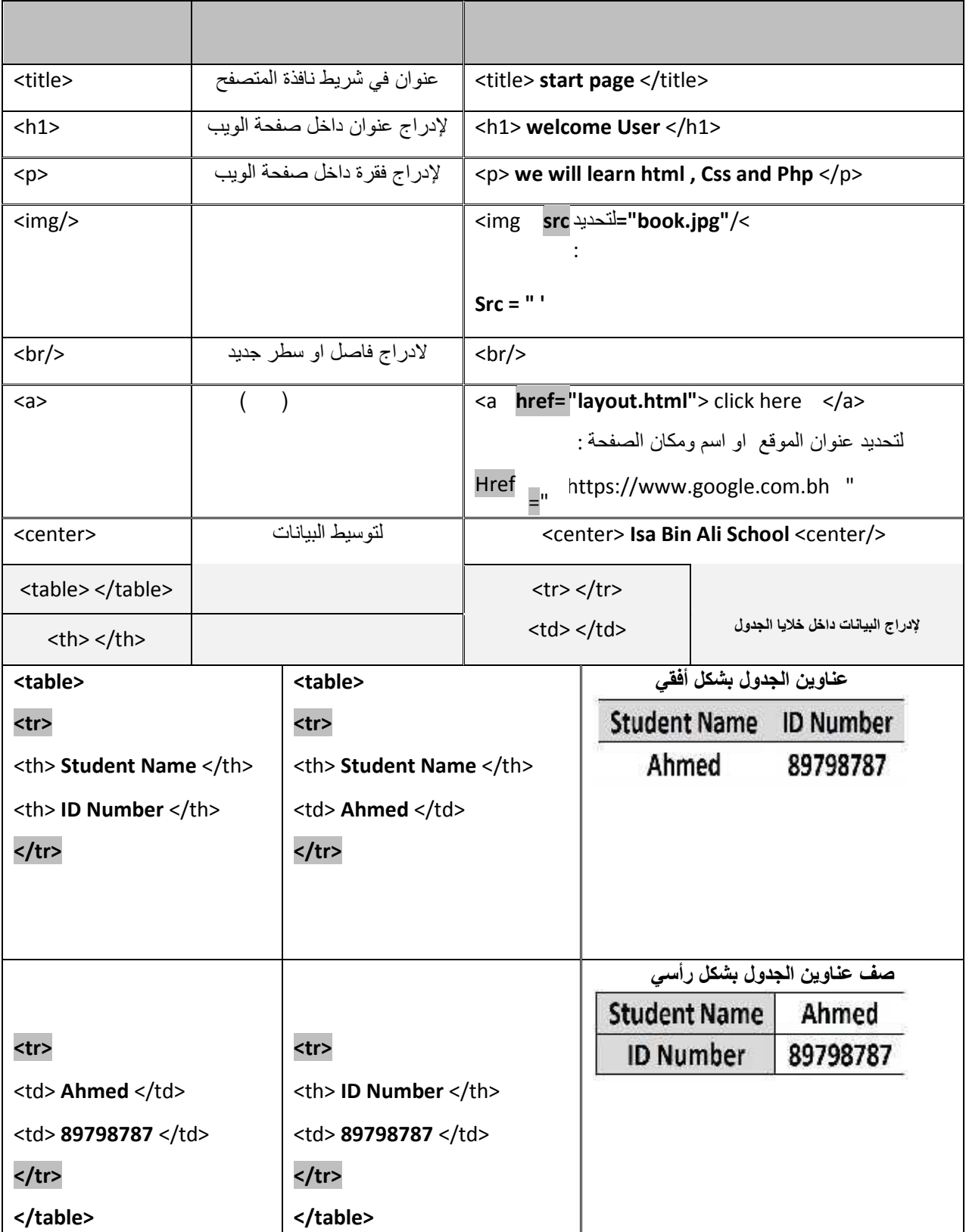